## Aufgabe: Divergenz von Vektorfeldern

In dieser Aufgabe beschäftigen Sie sich mit der Divergenz von Vektorfeldern anhand einer Simulation. Den Link zur aktuellen Version dieser Simulation finden Sie unter [https://www.uni-goettingen.de/de/vektorfelder/](https://www.uni-goettingen.de/de/vektorfelder/644934.html) [644934.html](https://www.uni-goettingen.de/de/vektorfelder/644934.html). Sie dürfen die Simulation bei jeder Teilaufgabe zu Hilfe nehmen. Wenn Sie die Simulation nutzen sollen, ist dies explizit angegeben.

- (a) Machen Sie sich mit der Simulation vertraut. Geben Sie hierfür verschiedene Vektorfelder ein und testen Sie alle Features. Die Informationsbuttons bieten Ihnen eine Orientierung. Tipp: Beginnen Sie mit dem Vektorfeld mit x-Komponente  $A_x = 1$  und y-Komponente  $A_y = 0$  und betrachten Sie anschließend weitere, nicht-konstante Vektorfelder.
	- (1) Nehmen Sie Stellung zu folgender Aussage: "Der Raum zwischen zwei Vektoren ist leer."
	- (2) Zeichnen Sie ein zweidimensionales Vektorfeld  $\vec{A}_1(x, y)$ , das nur eine x-Komponente besitzt, die von der  $y$ -Koordinate abhängt. Geben Sie  $\vec{A_1}(x,y)$  in der Form  $\vec{A_1}(x,y) = A_{1,x}\hat{e}_x + A_{1,y}\hat{e}_y$  an. Zeichnen Sie dann ein zweidimensionales Vektorfeld  $\vec{A_2}(r,\varphi)$ , das <u>nur</u> eine von der *r*-Koordinate abhängige  $\varphi$ -Komponente besitzt und geben Sie es in der Form  $\vec{A_2}(r, \varphi) = A_{2,r}\hat{e}_r + A_{2,\varphi}\hat{e}_{\varphi}$  an.
- (b) Die Divergenz eines Vektorfeldes (div  $\vec{A} = \vec{\nabla} \cdot \vec{A}$ ) an einem Ort  $(x, y)$  ist für kartesische Koordinaten definiert durch die Summe der partiellen Ableitungen

$$
\operatorname{div} \vec{A}(x, y) = \frac{\partial}{\partial x} A_x + \frac{\partial}{\partial y} A_y.
$$

Betrachten Sie das Vektorfeld  $\vec{B}(x, y)$  mit

$$
\vec{B}(x,y) = -k(x\hat{e}_x + y\hat{e}_y), \quad \text{mit } k \in \mathbb{R} \text{ konstant.}
$$

- (1) Skizzieren Sie  $\vec{B}(x, y)$  für  $k = -1$ .
- (2) Wählen Sie einen beliebigen Ort in Ihrer Skizze aus und zeichnen Sie die Feldkomponenten für den Vektor an diesem Ort und für die Vektoren in seiner unmittelbaren Umgebung ein.
- (3) Beurteilen Sie qualitativ anhand Ihrer Skizze, wie sich die Feldkomponenten entlang der Koordinatenrichtungen verändern: Geben Sie also an, ob die partiellen Ableitungen  $\frac{\partial}{\partial x}B_x$  und  $\frac{\partial}{\partial y}B_y$  positiv, negativ oder Null sind. Folgern Sie aus diesem Ergebnis, ob die Divergenz an dem von Ihnen gewählten Ort positiv, negativ oder Null ist. Überprüfen Sie Ihr Ergebnis mithilfe der Simulation sowie einer Rechnung.
- (c) Betrachten Sie nun das Vektorfeld  $\vec{C}(x, y)$  mit

$$
\vec{C}(x,y) = xy\hat{e}_x + \hat{e}_y
$$

in der Simulation. Beurteilen Sie fur jeden der vier Quadranten, wie sich die Feldkomponenten der Vek- ¨ toren entlang der x- bzw. y-Richtung verändern und schließen Sie daraus, ob die Divergenz innerhalb der Quadranten jeweils positiv, negativ oder Null ist. Überprüfen und begründen Sie Ihr Ergebnis mithilfe einer Rechnung.

(d) Innerhalb der abgebildeten Rohrgeometrie herrsche eine stationäre, d.h. zeitunabhängige, laminare Strömung in positive x-Richtung, die durch ein Geschwindigkeitsvektorfeld  $\vec{v}(x, y)$  mit  $v_y = 0$  in den geraden Rohrabschnitten I und III beschrieben wird.

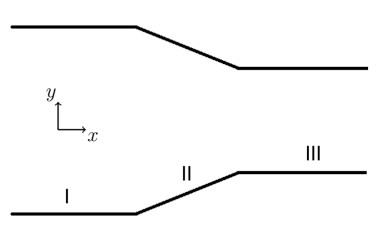

- (1) Skizzieren Sie  $\vec{v}(x, y)$  mit  $|\vec{v}_{\text{III}}| > |\vec{v}_{\text{I}}|$ .
- (2) Für Strömungen dieser Art gilt die Kontinuitätsgleichung: div  $\vec{v}(x, y) = 0$ . Erklären Sie, wie das Strömungsfeld divergenzfrei sein kann, wo doch offensichtlich die horizontale Geschwindigkeitskomponente von I nach III zunimmt.
- (e) Die Divergenz eines Vektorfeldes  $\vec{A}(r, \varphi)$  an einem Ort  $(r, \varphi)$  ist für ebene Polarkoordinaten definiert durch

$$
\operatorname{div} \vec{A}(r, \varphi) = \frac{1}{r} \frac{\partial}{\partial r} (r A_r) + \frac{1}{r} \frac{\partial}{\partial \varphi} A_{\varphi}.
$$

Das obige Vektorfeld  $\vec{B}$  ist in ebenen Polarkoordinaten gegeben durch  $\vec{B}(r, \varphi) = -kr\hat{e}_r$  (für  $k = -1$ ). In Teilaufgabe (b) haben Sie den Zusammenhang zwischen der Divergenz und der Anderung der Feldkomponenten ¨ entlang der kartesischen Koordinatenrichtungen erarbeitet. Beschreiben Sie anhand einer Skizze von  $\vec{B}(r, \varphi)$ , wie Sie analog die Definition der Divergenz in ebenen Polarkoordinaten graphisch interpretieren würden. Gehen Sie dabei auf die Besonderheit der Definition in Polarkoordinaten ein. Berechnen Sie div  $B(r, \varphi)$  und vergleichen Sie mit Ihrem Ergebnis aus (b).